# How to write SEO friendly articles

BASED ON UDEMY COURSE: SEO COPYWRITING: RANK AND GET THE CLICK

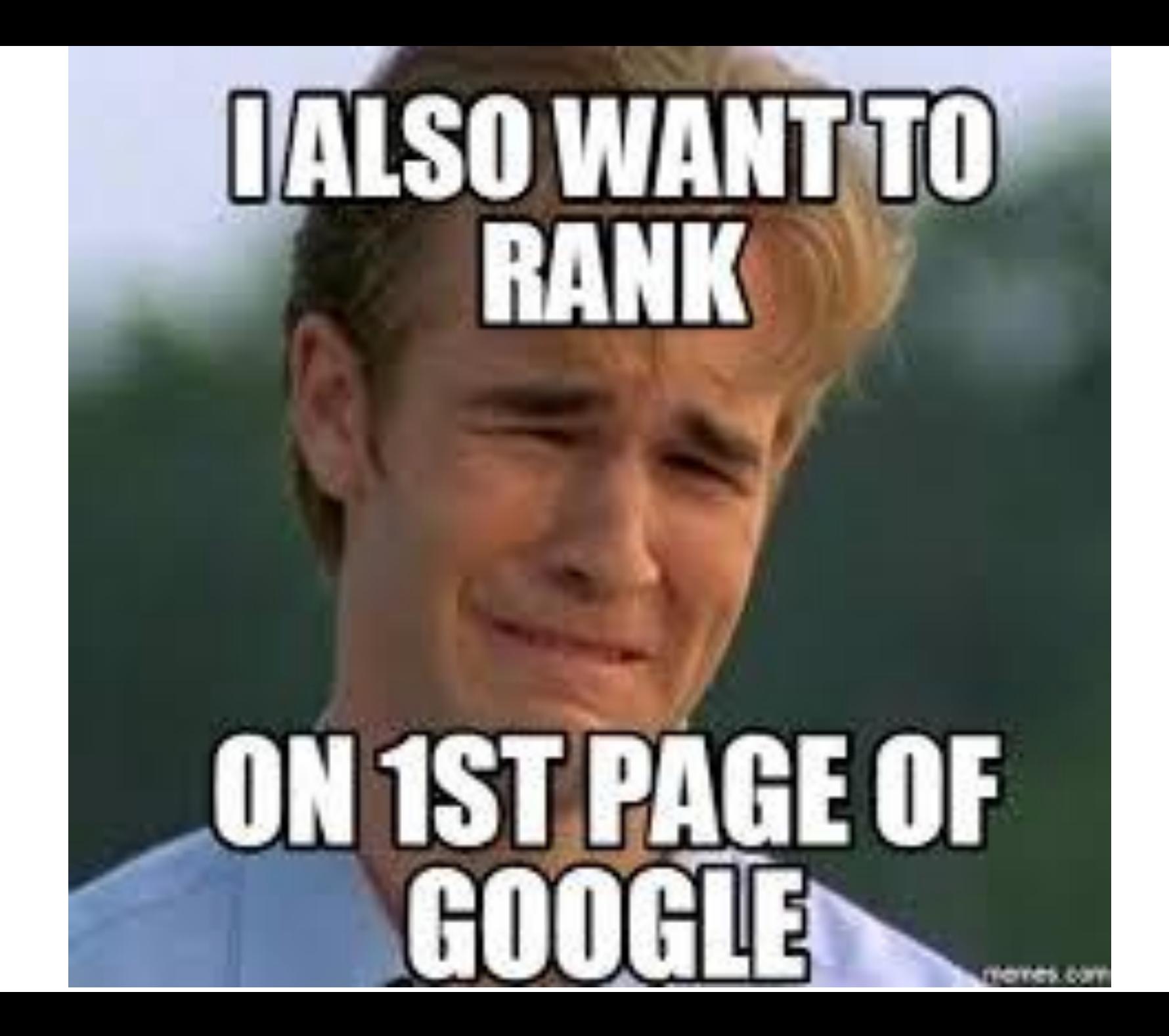

# How to make your text SEO friendly and get a click

- 1. Create quality content
- 2. Know your reader
- 3. Use keywords wisely

## 1 – Create quality

- ► **Readability** spaces, images, bullet points
- ► **Length** the longer the better (for Google)
- ► **Storytelling** creates personal connection with a brand

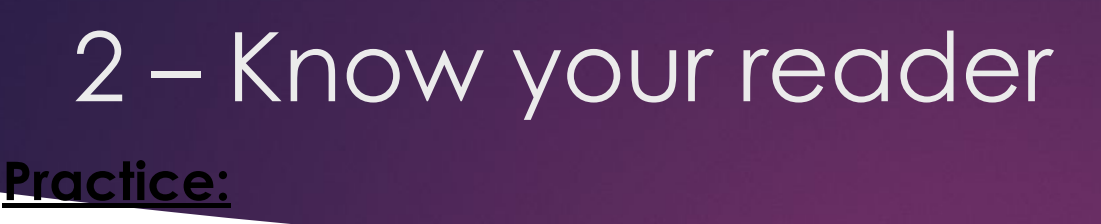

#### 1) **Who's Who in a Web Development Team**

It's your first web development project.

You've contracted with a web development company, and they've put a team together for you.

This is when an important question arises: "Who are all these people in the web development team? Who should I contact about a particular issue?"

#### 2) **Manual Testing is an Art**

If you think Manual Testing can be done by anyone, think again. In truth, manual testing can be successfully performed only by professionals – the Software Testers. You see, **Software Testing** is not just a process that follows sequential steps. It's an Art that requires many hard and soft skills and most importantly needs immense patience.

# 3 – Use keywords wisely

# **Where and how to place?**

- Title (50-60 symbols)
- Meta description (155 320 symbols) place a keyword in first 160 symbols
- First paragraph and in the whole text
- Alt and caption of an image

### Use keywords wisely

# **Which to use?**

- ► Head keywords (*mobile app development*) landing pages, non-selling pages
- ► Middle keywords (*mobile app development for restaurant businesses*) service description on a landing page
- ► Long tail description (*how to build an app like Starbucks*) – articles that sell

### Use keywords wisely

# **How to find them?**

- keywordtool.io
- soovle.com
- answerthepublic.com
- SEMrush.com
- Moz keyword explorer

# What else you need to know about how Google works

- ► Google today relates keywords with objects and activities in the real word.
- ► If you don't use related words in your text, Google thinks you don't know what you're writing about and ranks your text as a bad copy.
- ► Google understand synonyms, so no keyword stuffing!

# Thanks for watching!

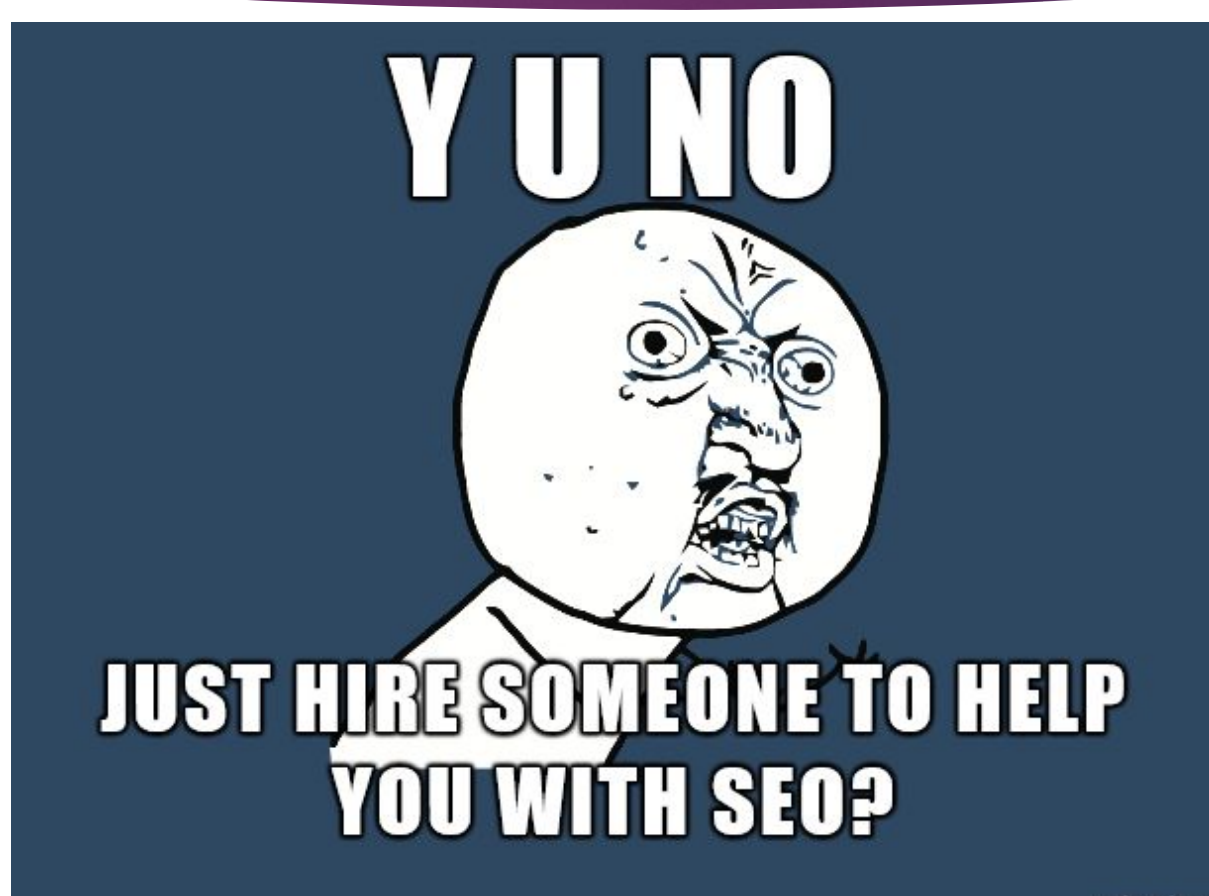